# **Dialer API**

Using this API You will be able to upload or remove call destinations, stop and start campaigns, getting your organization campaigns list, and many more features this API provides.

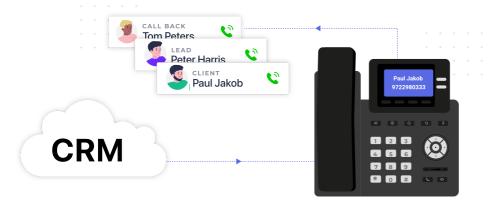

# **General Explanation**

The dialer api will allow you to connect to your customers faster than ever by allowing you to perform many dialer related actions straight through your CRM system. This way you can manage the activity of your dialer campaigns via your CRM, in only one interface.

Some of the actions you can perform are:

- 1. Get a list of the campaigns in your Voicenter account.
- 2. Add or Remove destinations from a campaign.
- 3. Add or remove agents to a campaign.
- 4. Stop or start a campaign.
- 5. Update your IVR Dialer campaign.

When using the dialer API, firstly you will need to use the GetCampaignList method where you will get the active campaigns in your Voicenter account.

# GetCampaignList

Returns all automatic dialer campaigns.

Voicenter auto dialer service allows users to manage several separate sessions called "Campaigns".

Each "Campaign" can have its own settings and can dial to different destinations simultaneously.

Most of this API methods requires a specific campaign code.

With GetCampaignList you can get all this data in one place.

# URI

https://api.voicenter.com/ForwardDialer/Dialer/GetCampaignList

#### **Acceptable Request Types**

POST-JSON GET

#### **Possible Response Formats**

POST-JSON

### **Client Request Parameters**

| Field name | Description                                    | Туре   | Remarks   |
|------------|------------------------------------------------|--------|-----------|
| Code       | Personal identifier,<br>provided by Voicenter. | String | Mandatory |

# **Client Request Example (GET)**

# **Client Request Example (POST - JSON)**

| Field name           | Description                                                                                                    | Туре    |
|----------------------|----------------------------------------------------------------------------------------------------|---------|
| ErrorCode            | Response status:<br>"0" - No Errors.                                                                                                    | Integer |
| Description          | Response status description:<br>"OK" - No errors.                                                                                                    | String  |
| Data                 | JSON array type.<br>List of the requested automatic<br>dialer campaigns, both active and<br>non active campaigns.                                                                                                    | Array   |
| Name                 | The Voicenter campaign name.                                                                                                    | String  |
| StatusName           | Campaign status:<br>1. "Enabled" - Active Campaign.<br>2. "Disabled" - Stopped<br>Campaign.                                                                                                    | String  |
| TotalPendingCalls    | The sum of waiting records destinations to be dial.                                                                                                    | Integer |
| MaxPriority          | Returns the highest priority value<br>that was set for a call destination<br>record in the campaign.                                                                                                    | Integer |
| MinPriority          | Returns the lowest priority value<br>that was set for a call destination<br>record in the campaign.                                                                                                    | Integer |
| Total Awaiting Calls | Relevant only for IVR dialer<br>campaigns.<br>The sum of waiting records<br>destinations to be dial at the IVR<br>dialer service.<br>This field is more recommended<br>to use then "TotalPendingCalls"<br>for IVR dialer campaign.<br>In case of agent dialer campaign<br>the returned value will be "null". | Integer |
| Code                 | The campaign unique identifier<br>code.<br>Needed for the auto dialer API<br>methods.                                                                                                    | String  |

| 1  | {                                           |
|----|---------------------------------------------|
| 2  | "Data":[                                    |
| 3  | {                                           |
| 4  | "Name":"Campaign1",                         |
| 5  | "StatusName":"Enabled",                     |
| 6  | "TotalPendingCalls":23,                     |
| 7  | "MaxPriority":1,                            |
| 8  | "MinPriority":1,                            |
| 9  | "TotalAwaitingCalls":23,                    |
| 10 | "Code":"XXXXXXXXXXXXXXXXXXXXXXXXXXXXXXXXXXX |
| 11 | }                                           |
| 12 | {                                           |
| 13 | "Name":"Campaign2",                         |
| 14 | "StatusName":"Enabled",                     |
| 15 | "TotalPendingCalls":19,                     |
| 16 | "MaxPriority":52,                           |
| 17 | "MinPriority":1,                            |
| 18 | "TotalAwaitingCalls":null,                  |
| 19 | "Code":"XXXXXXXXXXXXXXXXXXXXXXXXXXXXXXXXXXX |
| 20 | }                                           |
| 21 | ]                                           |
| 22 | "ErrorCode":0,                              |
| 23 | "Description":"OK"                          |
| 24 | }                                           |

# AddCall

Using this method you will be able to add a single destination to your campaign. In case you wish to add multiple destinations to a campaign, please use the next method: AddCallsBulk.

# URI

https://api.voicenter.com/ForwardDialer/Dialer/AddCall

### **Acceptable Request Types**

1.POST-JSON 2.GET

### **Possible Response Formats**

# **Client Request Parameters**

| Field name    | Description                                                                                                    | Туре    | Remarks   |
|---------------|----------------------------------------------------------------------------------------------------|---------|-----------|
| Campaign      | Campaign unique<br>identifier, provided by<br>GetCampaignList (7.1)<br>method.                                                                                                    | String  | Mandatory |
| Target        | Call target destination<br>phone number.<br>Must be sent with the<br>international prefix (for<br>Israel destinations not<br>mandatory).                                                                                       | String  | Mandatory |
| CustomerName  | Call target destination name.                                                                                                    | String  | Optional  |
| CallerID      | The phone number that<br>will be display to the<br>destination.<br>Must be phone number<br>in your Voicenter<br>account.                                                                                                    | String  | Optional  |
| Priority      | Call target with higher<br>priority values will dial<br>before lower ones.                                                                                                    | Integer | Optional  |
| CustomData    | You may set your own<br>fields and values that<br>will be associated with<br>each call target<br>destination.<br>This data can be used<br>for pop up and call log.                                                             | Array   | Optional  |
| OriginateTime | You can set calls to be<br>dial at future date.<br>EPOCH time format.<br>In case this field is not<br>sent in the request, the<br>call will dial as soon as<br>possible.<br>Must be send together<br>with "IsDateLocal" field. | Integer | Optional  |

| Field name      | Description                                                                                                    | Туре    | Remarks  |
|-----------------|----------------------------------------------------------------------------------------------------|---------|----------|
| IsDateLocal     | Whether the future call<br>date will be in local time<br>as set in the Voicenter<br>Cpanel.<br>In case "false" value was<br>set, the call will be<br>dialed at GMT 0.<br>It is recommended to<br>send "true" value.<br>Must be send together<br>with "OriginateTime"<br>field.       | Boolean | Optional |
| lgnoreDncStatus | In case you activated<br>Voicenter Do-Not-Call-<br>Me service,<br>a service that checks<br>whether to allow calling<br>Israeli destinations,<br>by adding this field to<br>your Auto-Dialer service<br>requests, you will be<br>allowed to make calls to<br>restricted destinations. | Boolean | Optional |

# **Client Request Example (GET)**

# **Client Request Example (POST - JSON)**

| 1  | {                                               |
|----|-------------------------------------------------|
| 2  | "Campaign":"XXXXXXXXXXXXXXXXXXXXXXXXXXXXXXXXXXX |
| 3  | "Target":"0501234567",                          |
| 4  | "CustomerName":"John Doe",                      |
| 5  | "CallerID":"0722776772",                        |
| 6  | "Priority":42,                                  |
| 7  | "OriginateTime":1602750000,                     |
| 8  | "IsDateLocal":"true",                           |
| 9  | "IgnoreDncStatus":"true",                       |
| 10 | II C t                                          |

```
10 "CustomData":{
11 "var_LeadID":1234567,
12 "var_LeadCampaign":"Facebook"
13 }
14 }
```

### **Voicenter Response Parameters**

| Field name  | Description                                                                                                    | Туре    |
|-------------|----------------------------------------------------------------------------------------------------|---------|
| ErrorCode   | Response status:<br>"0" – No errors.<br>"1" – Invalid campaign code.<br>"2" – Target missing.<br>"-2" – Number is invalid.                                                                                                    | Integer |
| Description | Response status description:<br>"OK" – No errors.<br>"Invalid campaign code" – The<br>sent campaign identifier is<br>invalid.<br>"Campaign code missing" - The<br>"Campaign" field is mandatory.<br>"Target missing" – The "Target"<br>field is mandatory.<br>"Number is invalid" – The "Target"<br>format is invalid or missing. | String  |

# **Voicenter Response Example**

| 1 | [ |
|---|---|
| 2 | ] |

# AddCallsBulk

This method allows you to add multiple destinations to a campaign.

# URI

https://api.voicenter.com/ForwardDialer/Dialer/AddCallsBulk

# Limits

- 1. Up to 100,000 destinations can be sent in a single request.
- 2. When sending up to 3,000 destinations, the response message will contain a detailed output for each destination that was sent(like in the response message below). Beyond this amount, a general response answer will be sent.

### **Acceptable Request Types**

1. POST-JSON

### **Possible Response Formats**

1. POST-JSON

#### **Client Request Parameters**

| Field name   | Description                                                                                                    | Туре    | Remarks   |
|--------------|----------------------------------------------------------------------------------------------------|---------|-----------|
| Campaign     | Campaign unique<br>identifier, by<br>GetCampaignList (7.1)<br>method.                                                                    | String  | Mandatory |
| Target       | Call target destination<br>phone number.<br>Must be sent with the<br>international prefix (for<br>Israel destinations not<br>mandatory). | String  | Mandatory |
| CustomerName | Call target destination name.                                                                                                    | String  | Optional  |
| CallerID     | The phone number that<br>will be display to the<br>destination.<br>Must be phone number<br>in your Voicenter<br>account.                 | String  | Optional  |
| Priority     | Call target with higher<br>priority values will dial<br>before lower ones.                                                               | Integer | Optional  |

| Field name      | Description                                                                                                    | Туре    | Remarks  |
|-----------------|----------------------------------------------------------------------------------------------------|---------|----------|
| CustomData      | You may set your own<br>fields and values that<br>will be associated with<br>each call target<br>destination.<br>This data can be used<br>for pop up and call log.                                                                                                    | Array   | Optional |
| OriginateTime   | You can set calls to be<br>dial at future date.<br>EPOCH time format.<br>In case this field is not<br>sent in the request, the<br>call will dial as soon as<br>possible.<br>Must be sent together<br>with the "IsDateLocal"<br>field.                                                | Integer | Optional |
| IsDateLocal     | Whether the future call<br>date will be in local time<br>as set in the Voicenter<br>Cpanel.<br>In case "false" value was<br>set, the call will be<br>dialed at GMT 0.<br>It is recommended to<br>send "true" value.<br>Must be sent together<br>with the "OriginateTime"<br>field.   | Boolean | Optional |
| IgnoreDncStatus | In case you activated<br>Voicenter Do-Not-Call-<br>Me service,<br>a service that checks<br>whether to allow calling<br>Israeli destinations,<br>by adding this field to<br>your Auto-Dialer service<br>requests, you will be<br>allowed to make calls to<br>restricted destinations. | Boolean | Optional |

| Field name | Description                                                                                                    | Туре    | Remarks  |
|------------|----------------------------------------------------------------------------------------------------|---------|----------|
| async      | We return a detailed<br>response answer for<br>each destination sent up<br>to an amount of 3,000<br>destinations per call.<br>Beyond the<br>aforementioned<br>amount, the service<br>returns a general<br>response and does not<br>specify. If a true value is<br>passed in this field, the<br>system will not allow<br>sending an amount<br>exceeding 3,000<br>destinations. In other<br>words, the service is<br>required to return a<br>detailed response. | Boolean | Optional |

# Client Request Example (POST - JSON)

| 1  | [                                               |
|----|-------------------------------------------------|
| 2  | {                                               |
| 3  | "Campaign":"XXXXXXXXXXXXXXXXXXXXXXXXXXXXXXXXXXX |
| 4  | "Target":"0501234567",                          |
| 5  | "CustomerName":"John Doe",                      |
| 6  | "CallerID":"0722776772",                        |
| 7  | "Priority":42,                                  |
| 8  | "OriginateTime":1602750000,                     |
| 9  | "IsDateLocal":"true",                           |
| 10 | "IgnoreDncStatus":"true",                       |
| 11 | "CustomData":{                                  |
| 12 | "var_LeadID":1234567,                           |
| 13 | "var_LeadCampaign":"Facebook"                   |
| 14 | }                                               |
| 15 | }                                               |
| 16 | {                                               |
| 17 | "Campaign":"XXXXXXXXXXXXXXXXXXXXXXXXXXXXXXXXXXX |
| 18 | "Target":"0501234568"                           |
| 19 | }                                               |
| 20 | ]                                               |

# Voicenter Response Parameters

| Field name  | Description                                                                                                    | Туре    |
|-------------|----------------------------------------------------------------------------------------------------|---------|
| AddResult   | A list of all the sent calls<br>destinations in the client request<br>and their upload confirmation<br>results.                                                                                                    | Array   |
| Target      | The sent call destination in the client request.                                                                                                    | String  |
| ErrorCode   | Response status:<br>"0" – No errors.<br>"1" – Invalid campaign code.<br>"2" – Target missing.<br>"-2" – Number is invalid.                                                                                                    | Integer |
| Description | Response status description:<br>"OK" – No errors.<br>"Invalid campaign code" – The<br>sent campaign identifier is<br>invalid.<br>"Campaign code missing" - The<br>"Campaign" field is mandatory.<br>"Target missing" – The "Target"<br>field is mandatory.<br>"Number is invalid" – The "Target"<br>format is invalid or missing. | String  |
| CustomData  | The sent costume data in the client request.<br>JSON array.                                                                                                    | Array   |

# Voicenter Response Example

| 1  | 1                             |
|----|-------------------------------|
| 2  | "AddResult":[                 |
| 3  | {                             |
| 4  | "Target":"0501234567",        |
| 5  | "ErrorCode":0,                |
| 6  | "Description":"OK",           |
| 7  | "CustomData":{                |
| 8  | "var_LeadID":1234567,         |
| 9  | "var_LeadCampaign":"Facebook" |
| 10 | }                             |
| 11 | }                             |
| 12 | {                             |
| 12 | "Target", "050173/568"        |

```
тЭ
          larger , UJUIZJHJUU ,
          "ErrorCode":0,
14
15
          "Description":"OK",
          "CustomData":{
16
17
          }
        }
18
19
       ]
20
       "ErrorCode":0,
       "Description":"OK"
21
22
    }
```

# RemoveCall

You can use this method to remove a destination from a campaign.

# URI

https://api.voicenter.com/ForwardDialer/Dialer/RemoveCall

# **Acceptable Request Types**

1.POST-JSON 2. GET

# **Possible Response Formats**

1.POST-JSON

# **Client Request Parameters**

| Field name | Description                                                                                                    | Туре   | Remarks   |
|------------|----------------------------------------------------------------------------------------------------|--------|-----------|
| Campaign   | Campaign unique<br>identifier, provided by<br>GetCampaignList (7.1)<br>method.                                                                                 | String | Mandatory |
| Target     | Call target destination<br>phone number you wish<br>to remove.<br>Must be sent with the<br>international prefix (for<br>Israel destinations not<br>mandatory). | String | Mandatory |

# **Client Request Example (GET)**

### **Client Request Example (POST - JSON)**

### **Voicenter Response Parameters**

| Field name  | Description                                                                                                    | Туре    |
|-------------|----------------------------------------------------------------------------------------------------|---------|
| ErrorCode   | Response status: "0" – No errors.<br>"1" – Invalid campaign code.<br>"2" – Target missing.                                                                                                    | Integer |
| Description | Response status description: "OK"<br>– No errors.<br>"Invalid campaign code" – The<br>sent campaign identifier is<br>invalid.<br>"Campaign code missing" - The<br>"Campaign" field is mandatory.<br>"Target missing" – The "Target"<br>field is mandatory. | String  |

### **Voicenter Response Example**

```
1 {
2 "ErrorCode":0,
3 "Description":"0K"
4 }
```

#### \*Important.

In case the "Target" value that was sent in the client request does not exist in the campaign, the response

will still be "OK". It will just not remove any call destination.

In case the campaign has duplicate calls destinations, it will remove all duplicates targets.

# ClearCampaignCalls

This method removes all calls destination from a campaign. Totally clear a campaign from all its records.

# URI

https://api.voicenter.com/ForwardDialer/Dialer/ClearCampaignCalls

# **Acceptable Request Types**

1.POST-JSON 2.GET

### **Possible Response Formats**

1.POST-JSON

### **Client Request Parameters**

| Field name | Description                                                                    | Туре   | Remarks   |
|------------|--------------------------------------------------------------------------------|--------|-----------|
| Campaign   | Campaign unique<br>identifier, provided by<br>GetCampaignList (7.1)<br>method. | String | Mandatory |

# Client Request Example (GET)

1 https://api.voicenter.com/ForwardDialer/Dialer/ClearCampaignCalls?Campaign=XXXXXXXXXXX

# **Client Request Example (POST - JSON)**

#### **Voicenter Response Parameters**

| Field name  | Description                                                                                                    | Integer |
|-------------|----------------------------------------------------------------------------------------------------|---------|
| ErrorCode   | Response status:<br>"0" – No errors.<br>"4" – Invalid campaign code.                                                             | Integer |
| Description | Response status description:<br>"OK" – No errors.<br>"Internal error occurred." – The<br>sent campaign identifier is<br>invalid. | String  |

### **Voicenter Response Example**

```
1 {
2 "ErrorCode":0,
3 "Description":"OK"
4 }
```

# GetMembersList

Returns all the representatives that were listed to make calls in a campaign. This method is only relevant for campaign type – "Agent Dialer".

# URI

https://api.voicenter.com/ForwardDialer/Dialer/GetMembersList

### **Acceptable Request Types**

### **Possible Response Formats**

1.POST-JSON

#### **Client Request Parameters**

| Field name | Description                                                                    | Туре   | Remarks   |
|------------|--------------------------------------------------------------------------------|--------|-----------|
| Campaign   | Campaign unique<br>identifier, provided by<br>GetCampaignList (7.1)<br>method. | String | Mandatory |

# **Client Request Example (GET)**

# **Client Request Example (POST - JSON)**

| Field name  | Description                                       | Туре    |
|-------------|---------------------------------------------------|---------|
| ErrorCode   | Response status:<br>"0" – No errors.              | Integer |
| Description | Response status description:<br>"OK" – No errors. | String  |

| Field name  | Description                                                      | Туре   |
|-------------|------------------------------------------------------------------|--------|
| Data        | JSON array type.<br>List of the members in a<br>campaign.        | Array  |
| DisplayName | Voicenter extension name.                                        | String |
| Member      | Voicenter extension unique<br>identifier.<br>Extension SIP code. | String |

```
1
     {
       "Data":[
2
3
         {
           "Member":"SIPSIP1",
4
           "DisplayName": "Walter Melon"
5
         }
6
7
         {
           "Member":"SIPSIP2",
8
9
           "DisplayName": "John Doe"
10
         }
11
       ]
12
       "ErrorCode":0,
       "Description":"OK"
13
     }
14
```

# AddMember

This method allows you to add an agent to a campaign. This method is only relevant for campaign type – "Agent Dialer".

# URI

https://api.voicenter.com/ForwardDialer/Dialer/AddMember

# **Acceptable Request Types**

1.POST-JSON 2.GET

### **Possible Response Formats**

1.POST-JSON

#### **Client Request Parameters**

| Field name | Description                                                                    | Туре   | Remarks   |
|------------|--------------------------------------------------------------------------------|--------|-----------|
| Campaign   | Campaign unique<br>identifier, provided by<br>GetCampaignList (7.1)<br>method. | String | Mandatory |
| Member     | Voicenter extension<br>unique identifier.<br>Extension SIP code.               | String | Mandatory |

# **Client Request Example (GET)**

2 &member=SIPSIP1

### **Client Request Example (POST - JSON)**

```
1 {
2 "Campaign":"XXXXXXXXXXX",
3 "Member":"SIP1SIP1"
4 }
```

| Field name | Description | Туре |
|------------|-------------|------|
|------------|-------------|------|

| Field name  | Description                                                                                                    | Туре    |
|-------------|----------------------------------------------------------------------------------------------------|---------|
| ErrorCode   | Response status:<br>"0" – No errors.<br>"2" – An issue with the Member<br>value that was sent                                                     | Integer |
| Description | Response status description:<br>"OK" – No errors.<br>"Member Missing" – The<br>"Member" field is mandatory.                                       | String  |
| Data        | JSON array type.                                                                                                    | Array   |
| TotalAdded  | The amount of added members<br>to a campaign.<br>In case, the value is "-1" – the<br>action was not successful.<br>The sent member was not added. | Integer |

```
1 {
2 "Data":{
3 "TotalAdded":2
4 }
5 "ErrorCode":0,
6 "Description":"0K"
7 }
```

# RemoveMember

This method allows you to remove an agent from a campaign. This method is only relevant for campaign type – "Agent Dialer".

# URI

https://api.voicenter.com/ForwardDialer/Dialer/RemoveMember

# **Acceptable Request Types**

1.POST-JSON 2.GET

### **Possible Response Formats**

1.POST-JSON

# **Client Request Parameters**

| Field name | Description                                                                    | Туре   | Remarks   |
|------------|--------------------------------------------------------------------------------|--------|-----------|
| Campaign   | Campaign unique<br>identifier, provided by<br>GetCampaignList (7.1)<br>method. | String | Mandatory |
| Member     | Voicenter extension<br>unique identifier.<br>Extension SIP code.               | String | Mandatory |

# **Client Request Example (GET)**

2 &member=SIPSIP1

# **Client Request Example (POST - JSON)**

```
1 {
2 "Campaign":"XXXXXXXXXXXXXX,
3 "Member":"SIP1SIP1"
4 }
```

| Field name | Description | Туре |  |
|------------|-------------|------|--|
|------------|-------------|------|--|

| Field name   | Description                                                                                                    | Туре    |
|--------------|----------------------------------------------------------------------------------------------------|---------|
| ErrorCode    | Response status:<br>"0" – No errors.<br>"2" – An issue with the Member<br>value that was sent.                                                            | Integer |
| Description  | Response status description:<br>"OK" – No errors.<br>"Member Missing" – The<br>"Member" field is mandatory.                                               | String  |
| Data         | JSON array type.                                                                                                    | Array   |
| TotalRemoved | The amount of removed<br>members from a campaign.<br>In case, the value is "0" – the<br>action was not successful.<br>The sent member was not<br>removed. | Integer |

```
1 {
2 "Data":{
3 "TotalRemoved":2
4 }
5 "ErrorCode":0,
6 "Description":"0K"
7 }
```

# StopCampaign

Pausing an active campaign from dialing to it's destinations.

# URI

https://api.voicenter.com/ForwardDialer/Dialer/StopCampaign

# **Acceptable Request Types**

1.POST-JSON 2.GET

#### **Possible Response Formats**

1.POST-JSON

#### **Client Request Parameters**

| Field name | Description                                                                                       | Туре   | Remarks   |
|------------|---------------------------------------------------------------------------------------------------|--------|-----------|
| Campaign   | Campaign unique<br>identifier, provided by<br>Voicenter or by<br>GetCampaignList (7.1)<br>method. | String | Mandatory |

# **Client Request Example (GET)**

# **Client Request Example (POST - JSON)**

1 { 2 "Campaign":"XXXXXXXXXX 3 }

| Field name | Description                                                                                      | Туре    |
|------------|--------------------------------------------------------------------------------------------------|---------|
| ErrorCode  | Response status:<br>"0" – No errors.<br>"1" – An issue with the Campaign<br>value that was sent. | Integer |

| Field name  | Description                                                                                                    | Туре   |
|-------------|----------------------------------------------------------------------------------------------------|--------|
| Description | Response status description:<br>"OK" – No errors.<br>"Invalid campaign code" – An<br>issue with the Campaign value<br>that was sent. | String |

```
1 {
2 "ErrorCode":1,
3 "Description":"Invalid campaign code"
4 }
```

# **StartCampaign**

If a campaign is currently paused, this action will resume it to dial to the destinations.

# URI

https://api.voicenter.com/ForwardDialer/Dialer/StartCampaign

### **Acceptable Request Types**

1.POST-JSON 2.GET

#### **Possible Response Formats**

1.POST-JSON

# **Client Request Parameters**

| Field name | Description                                                                    | Туре   | Remarks   |
|------------|--------------------------------------------------------------------------------|--------|-----------|
| Campaign   | Campaign unique<br>identifier, provided by<br>GetCampaignList (7.1)<br>method. | String | Mandatory |

### **Client Request Example (GET)**

### **Client Request Example (POST - JSON)**

1 { 2 "Campaign":"XXXXXXXXXXXX 3 }

#### **Voicenter Response Parameters**

| Field name  | Description                                                                                                    | Туре    |
|-------------|----------------------------------------------------------------------------------------------------|---------|
| ErrorCode   | Response status:<br>"0" – No errors.<br>"1" – An issue with the Campaign<br>value that was sent.                                     | Integer |
| Description | Response status description:<br>"OK" – No errors.<br>"Invalid campaign code" – An<br>issue with the Campaign value<br>that was sent. | String  |

#### **Voicenter Response Example**

```
1 {
2 "ErrorCode":1,
3 "Description":"Invalid campaign code"
4 }
```

# GetCampaignPendingCalls

Returns a list of all waiting to be dialed calls destinations.

#### URI

https://api.voicenter.com/ForwardDialer/Dialer/GetCampaignPendingCalls

#### **Acceptable Request Types**

1.POST-JSON 2.GET

#### **Possible Response Formats**

1.JSON

#### **Client Request Parameters**

| Field name | Description                                    | Туре   | Remarks   |
|------------|------------------------------------------------|--------|-----------|
| Campaign   | Personal identifier,<br>provided by Voicenter. | String | Mandatory |

# **Client Request Example (GET)**

1 https://api.voicenter.com/ForwardDialer/Dialer/GetCampaignPendingCalls?Campaign=XXXX

# **Client Request Example (POST - JSON)**

| Field name | Description | Туре |
|------------|-------------|------|
|------------|-------------|------|

| Field name         | Description                                                                                                    | Туре    |
|--------------------|----------------------------------------------------------------------------------------------------|---------|
| ErrorCode          | Response status:<br>"0" – No errors.<br>"2" – An issue with the Campaign<br>value that was sent.                                                                                                    | Integer |
| Description        | Response status description:<br>"OK" – No errors.<br>"Internal error occured" – An issue<br>with the Campaign value that<br>was sent.                                                                                                    | String  |
| Data               | JSON array type.<br>Contains:<br>1. Campaign – General data.<br>2. Calls - List of the waited to be<br>dialed calls                                                                                                    | Array   |
| Campaign           | JSON array type.<br>The campaign general data.                                                                                                    | Array   |
| Name               | The Voicenter campaign name.                                                                                                    | String  |
| StatusName         | Campaign status:<br>"Enabled" – Active campaign.<br>"Disabled" – Stopped campaign.                                                                                                    | String  |
| TotalPendingCalls  | The sum of waiting records destinations to be dial.                                                                                                    | Integer |
| MaxPriority        | Returns the highest priority value<br>that was set for a call destination<br>record in the campaign.                                                                                                    | Integer |
| MinPriority        | Returns the lowest priority value<br>that was set for a call destination<br>record in the campaign.                                                                                                    | Integer |
| TotalAwaitingCalls | Relevant only for IVR dialer<br>campaigns.<br>The sum of waiting records<br>destinations to be dial at the IVR<br>dialer service.<br>This field is more recommended<br>to use then "TotalPendingCalls"<br>for IVR dialer campaign.<br>In case of agent dialer campaign<br>the returned value will be "null". | Integer |

| Field name    | Description                                                                                                    | Туре    |
|---------------|----------------------------------------------------------------------------------------------------|---------|
| Code          | The campaign unique identifier<br>code.<br>Needed for the auto dialer API<br>methods.                                                                                                    | String  |
| Calls         | JSON array type.<br>List of the waited to be dialed<br>calls.                                                                                                    | Array   |
| Phone         | Call target destination phone<br>number.<br>Must be sent with the<br>international prefix (for Israel<br>destinations not mandatory).                                                                                       | String  |
| CustomerName  | Call target destination name.                                                                                                    | String  |
| CallerID      | The phone number that will be<br>display to the destination.<br>Must be phone number in your<br>Voicenter account.<br>This field will display value only if<br>this data was sent via API<br>request.                       | String  |
| Priority      | Call target with higher priority values will dial before lower ones.                                                                                                    | Integer |
| CustomData    | You may set your own fields and<br>values that will be associated<br>with each call target destination.<br>This data can be used for pop up<br>and call log.                                                                | Array   |
| OriginateTime | You can set calls to be dial at<br>future date.<br>EPOCH time format.<br>In case this field is not sent in the<br>request, the call will dial as soon<br>as possible.<br>Must be send together with<br>"IsDateLocal" field. | Integer |

| Field name  | Description                                                                                                    | Туре    |
|-------------|----------------------------------------------------------------------------------------------------|---------|
| IsDateLocal | Whether the future call date will<br>be in local time as set in the<br>Voicenter Cpanel.<br>In case "false" value was set, the<br>call will be dialed at GMT 0.<br>It is recommended to send "true"<br>value.<br>Must be send together with<br>"OriginateTime" field. | Boolean |
| CallStatus  | JSON array type.<br>The status of the waited to be<br>dialed call.                                                                                                    | Array   |
| Status      | "]" – A call pending to be dial.                                                                                                    | Integer |
| Description | "Pending" - A call pending to be<br>dial.                                                                                                    | String  |

```
1
     {
2
       "Data":{
         "Calls":[
3
4
           {
             "Phone": "972525599100",
5
             "CallerID":"",
6
7
             "CallerName":"",
8
             "OriginateTime":1602819000,
9
             "Priority":42,
10
             "CustomerName":"John Doe",
11
             "CallStatus":{
              "Status":1,
12
              "Description": "Pending"
13
14
            }
            "CustomData":{
15
              "var_test1":"1",
16
              "var_test2":"some value"
17
            }
18
19
           }
20
           {
            "Phone":"972525599100",
21
            "CallerID":"",
22
             "CallerName":"",
23
24
             "OriginateTime":1602755000,
25
             "Priority":42,
วผ
             "CustomorNome", "John Doo"
```

```
CUSCUMEINAME . JUIN DUE ,
20
27
             "CallStatus":{
28
              "Status":2,
              "Description":"Originated"
29
30
             }
             "CustomData":{
31
32
              "var_test1":"1",
33
              "var test2":"some value"
             }
34
           }
35
36
         ]
37
         "Campaign":{
38
           "Name": "Campaign2",
           "StatusName": "Enabled",
39
           "TotalPendingCalls":4,
40
41
           "TotalOriginatedCalls":0,
42
           "MaxPriority":42,
           "MinPriority":42,
43
           "TotalAwaitingCalls":-1,
44
45
           "Code":"jngqka31F7n1ujPZb0eEJsMzfVaoU2jp"
46
         }
47
       }
       "ErrorCode":0,
48
       "Description":"OK"
49
50
     }
```

# UpdateCall

Will update an existing call target destination. \*In case call target does not exist in the campaign, it will add it (AddCall method 6.2).

# URI

https://api.voicenter.com/ForwardDialer/Dialer/UpdateCall

### Acceptable Request Types

1.POST-JSON 2.GET

#### **Possible Response Formats**

1.POST-JSON

#### **Client Request Parameters**

| Field name    | Description                                                                                                    | Туре    | Remarks   |
|---------------|----------------------------------------------------------------------------------------------------|---------|-----------|
| Campaign      | Campaign unique<br>identifier, provided by<br>GetCampaignList (7.1)<br>method.                                                                                                    | String  | Mandatory |
| Target        | Call target destination<br>phone number.<br>Must be sent with the<br>international prefix (for<br>Israel destinations not<br>mandatory).                                                                                       | String  | Mandatory |
| CustomerName  | Call target destination name.                                                                                                    | String  | Optional  |
| CallerID      | The phone number that<br>will be display to the<br>destination.<br>Must be phone number<br>in your Voicenter<br>account.                                                                                                    | String  | Optional  |
| Priority      | Call target with higher<br>priority values will dial<br>before lower ones.                                                                                                    | Integer | Optional  |
| CustomData    | You may set your own<br>fields and values that<br>will be associated with<br>each call target<br>destination.<br>This data can be used<br>for pop up and call log.                                                             | Array   | Optional  |
| OriginateTime | You can set calls to be<br>dial at future date.<br>EPOCH time format.<br>In case this field is not<br>sent in the request, the<br>call will dial as soon as<br>possible.<br>Must be send together<br>with "IsDateLocal" field. | Integer | Optional  |

| Field name  | Description                                                                                                    | Туре    | Remarks |
|-------------|----------------------------------------------------------------------------------------------------|---------|---------|
| IsDateLocal | Whether the future call<br>date will be in local time<br>as set in the Voicenter<br>Cpanel.<br>In case "false" value was<br>set, the call will be<br>dialed at GMT 0.<br>It is recommended to<br>send "true" value.<br>Must be send together<br>with "OriginateTime"<br>field. | Boolean | Integer |

# **Client Request Example (GET)**

# **Client Request Example (POST - JSON)**

| 1  | {                                               |
|----|-------------------------------------------------|
| 2  | "Campaign":"XXXXXXXXXXXXXXXXXXXXXXXXXXXXXXXXXXX |
| 3  | "Target":"0501234567",                          |
| 4  | "CustomerName":"John Doe",                      |
| 5  | "CallerID":"0722776772",                        |
| 6  | "Priority":42,                                  |
| 7  | "OriginateTime":1602750000,                     |
| 8  | "IsDateLocal":"true",                           |
| 9  | "CustomData":{                                  |
| 10 | "var_LeadID":1234567,                           |
| 11 | "var_LeadCampaign":"Facebook"                   |
| 12 | }                                               |
| 13 | }                                               |

| Field name | Description | Integer |
|------------|-------------|---------|
|------------|-------------|---------|

| Field name  | Description                                                                                                    | Integer |
|-------------|----------------------------------------------------------------------------------------------------|---------|
| ErrorCode   | Response status: "0" – No errors.<br>"1" – Invalid campaign code.<br>"2" – Target missing.<br>"-2" – Number is invalid.                                                                                                    | Integer |
| Description | Response status description: "OK"<br>– No errors.<br>"Invalid campaign code" – The<br>sent campaign identifier is<br>invalid.<br>"Campaign code missing" - The<br>"Campaign" field is mandatory.<br>"Target missing" – The "Target"<br>field is mandatory.<br>"Number is invalid" – The "Target"<br>format is invalid or missing. | String  |

```
1 {
2 {
    "ErrorCode":0,
3 "Description":"0K"
4 }
```

# **GetCampaignDetails**

Returns details for requested campaign.

# URI

https://api.voicenter.com/ForwardDialer/Dialer/GetCampaignDetails

### **Acceptable Request Types**

1.POST-JSON 2.GET

### **Possible Response Formats**

1.POST-JSON

### **Client Request Parameters**

| Field name | Description                                                                    | Туре   | Remarks   |
|------------|--------------------------------------------------------------------------------|--------|-----------|
| Campaign   | Campaign unique<br>identifier, provided by<br>GetCampaignList (7.1)<br>method. | String | Mandatory |

# **Client Request Example (GET)**

# **Client Request Example (POST - JSON)**

| Field name  | Description                                                              | Туре    |
|-------------|--------------------------------------------------------------------------|---------|
| ErrorCode   | Response status:<br>"O" – No errors.                                     | Integer |
| Description | Response status description:<br>"OK" – No errors.                        | String  |
| Data        | JSON array type.<br>List of the requested automatic<br>dialer campaigns. | Array   |
| Name        | The Voicenter campaign name.                                             | String  |

| Field name         | Description                                                                                                    | Туре    |
|--------------------|----------------------------------------------------------------------------------------------------|---------|
| StatusName         | Campaign status:<br>"Enabled" – Active campaign.<br>"Disabled" – Stopped campaign.                                                                                                    | String  |
| TotalPendingCalls  | The sum of waiting records destinations to be dial.                                                                                                    | Integer |
| MaxPriority        | Returns the highest priority value<br>that was set for a call destination<br>record in the campaign.                                                                                                    | Integer |
| MinPriority        | Returns the lowest priority value<br>that was set for a call destination<br>record in the campaign.                                                                                                    | Integer |
| TotalAwaitingCalls | Relevant only for IVR dialer<br>campaigns.<br>The sum of waiting records<br>destinations to be dial at the IVR<br>dialer service.<br>This field is more recommended<br>to use then "TotalPendingCalls"<br>for IVR dialer campaign.<br>In case of agent dialer campaign<br>the returned value will be "-1". | Integer |
| Code               | The campaign unique identifier<br>code.<br>Needed for the auto dialer API<br>methods.                                                                                                    | String  |

```
1
    {
      "Data":{
2
3
       "Name":"Campaign1",
       "StatusName":"Enabled",
4
       "TotalPendingCalls":23,
5
       "MaxPriority":1,
6
       "MinPriority":1,
7
       "TotalAwaitingCalls":23,
8
       9
      }
10
11
      "ErrorCode":0,
      "Description":"OK"
12
13
    }
```

| Field name                 | Description                                                                                        | Туре    | Remarks   |
|----------------------------|----------------------------------------------------------------------------------------------------|---------|-----------|
| Campaign                   | Campaign unique<br>identifier, provided by<br>GetCampaignList (7.1)<br>method.                     | String  | Mandatory |
| setQueueForMonitoring      | Queue unique identifier.<br>Can be found in the<br>"Queues" section in the<br>Cpanel.              | Integer | Mandatory |
| setQueueMaximumCalle<br>rs | Maximum amount of<br>waiting calls in the<br>selected queue.<br>Value must be greater<br>than "0". | Integer | Mandatory |
| setCoefficient             | The campaign dialing<br>call rate coefficient<br>value.<br>Value must be greater<br>than "1".      | Integer | Mandatory |

# **Voicenter Response Parameters**

| Field name  | Description                                       | Туре    |
|-------------|---------------------------------------------------|---------|
| ErrorCode   | Response status:<br>"0" – No errors.              | Integer |
| Description | Response status description:<br>"OK" – No errors. | String  |

# **Voicenter Response Example**

```
1 {
2 "ErrorCode":0,
3 "Description":"OK"
4 }
```